Build Date Of [Property](http://go.westpecos.com/goto.php?q=Build Date Of Property) >[>>>CLICK](http://go.westpecos.com/goto.php?q=Build Date Of Property) HERE<<<

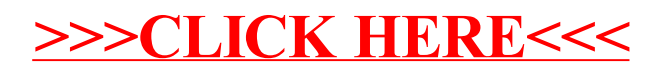